## Protokół kontroli doraźnej Nr 5533.3.2015

# w zakresie ustaleń i czynności w sprawie ustaleń i czynności w sprawie likwidacji Szkoły Podstawowej Nr 2 im. Wł. St. Reymonta w Złocieńcu

### Informacje o kontrolowanej szkole

Nazwa i adres szkoły: Szkoła Podstawowa Nr 2 im. im. Władysława Stanisława Reymonta w Złocieńcu, ul. Chopina 10, 78-520 Złocieniec Telefon: 943671593 e-mail: sp2zloc@poczta.onet.pl Imie i nazwisko dyrektora: Anna Dominiak

## Informacje o organie kontrolującym

Nazwa i siedziba organu sprawującego nadzór pedagogiczny: Kuratorium Oświaty w Szczecinie Delegatura w Wałczu, ul. Południowa 10b, 78-600<br>Wałcz Telefon: 672584016 e-mail: walcz@kuratorium.szczecin.pl

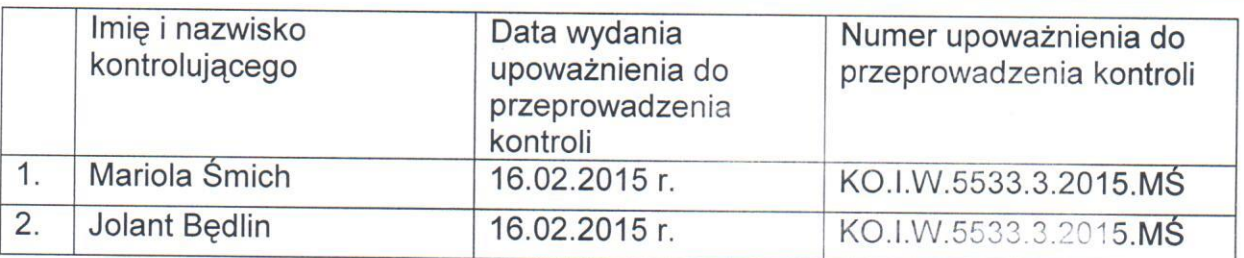

### Termin i sposób powiadomienia:

Termin rozpoczecia kontroli: 19.02.2015 r. Termin zakończenia kontroli: 19.02.2015 r. Numer wpisu do rejestru kontroli organu sprawującego nadzór pedagogiczny: KO.I.W.5533.3.2015.MŚ.JB Numer wpisu do rejestru kontroli szkoły: 41 Dyrektora o kontroli powiadomiono telefonicznie w dniu: 16.02.2015 r.

### Informacje o kontroli:

Kontrola w zakresie ustaleń i czynności w sprawie likwidacji Szkoły Podstawowej Nr 2 im. Wł. St. Reymonta w Złocieńcu

### Czynności kontrolne:

W trakcie kontroli przeprowadzono rozmowe z:

- wicedyrektorem szkoły podstawowej - panią Grażyna Rynkiewicz

- Przeanalizowano dokumentację dotyczącą przedmiotu kontroli:
- arkusz organizacji pracy szkoły,
- innej dokumentacji okazanej przez dyrektora.

# Informacje wynikające z ustaleń kontroli:

- Stan faktyczny (ustalony na podstawie obserwacji i rozmowy z dyrektorem  $\mathbf{L}$ szkoły):
- 1. Spełnienie wymagań określonych w art. 59 ust.1,2 w związku z art. 31 ust. 1 pkt 1 oraz art. 33 ust. 1 ustawy z dnia 7 września 1991r. o systemie oświaty (Dz. U. z 2004 r. Nr 256, poz. 2572 z późn. zm.).
	- a) powiadomienie przez organ prowadzący rodziców i organ wykonawczy o zamiarze likwidacji:

Z informacji uzyskanych od wicedyrektora I spotkanie z rodzicami, z inicjatywy pana Burmistrza Złocieńca - Krzysztofa Zacharzewskiego odbyło się w szkole w dniu 13.01.2015 r. Pan Burmistrz poinformował o zamiarze reorganizacji szkół, wskazał kilka propozycji w tym, że szkoła ma być zlikwidowana, a uczniowie rozpoczną naukę, od 1 września 2015 r. w obecnej Szkole Podstawowej nr 1.

b) powiadomienie przez organ prowadzący Kuratora Oświaty o zamiarze likwidacii:

Organ prowadzący powiadomił Zachodniopomorskiego Kuratora Oświaty o zamiarze likwidacji Szkoły Podstawowej nr 2 im. Wł. St. Reymonta w Złocieńcu pismem znak: IS.4421.1.2015.JD z dnia 6 lutego 2015 r. i z dnia 12 lutego 2015 r. w którym uzasadnił prośbę o pozytywne zaopiniowanie powyższego zamiaru. Do pisma dołączone zostały następujące dokumenty:

- Uchwałę Nr VII/35/2015 Rady Miejskiej w Złocieńcu z dnia 5 lutego 2015 r. w sprawie zamiaru likwidacji Szkoły Podstawowej Nr 2 im. Wł. St. Reymonta z siedzibą przy ul. Chopina 10 w Złocieńcu,
- projekt Uchwały Nr ..../.../2015 Rady Miejskiej w Złocieńcu z dnia ..... 2015 r. w sprawie likwidacji Szkoły Podstawowej Nr 2 im. Wł. St. Reymonta z siedzibą przy ul. Chopina 10 w Złocieńcu,

Burmistrz Złocieńca do powyższego pisma nie dołączył:

- opinii ZNP w sprawie likwidacji Szkoły Podstawowej Nr 2 im. Wł. St. Reymonta z siedzibą przy ul. Chopina 10 w Złocieńcu
- kserokopie: stanowisko Rady Pedagogicznej w sprawie likwidacji Szkoły Podstawowej Nr 2 im. Wł. St. Reymonta z siedzibą przy ul. Chopina 10 w Złocieńcu.
- kserokopie: stanowisko Rady Rodziców w sprawie likwidacji Szkoły Podstawowej Nr 2 im. Wł. St. Reymonta z siedzibą przy ul. Chopina 10 w Złocieńcu.
- kserokopie: stanowisko Samorządu Uczniowskiego w sprawie likwidacji Szkoły Podstawowej Nr 2 im. Wł. St. Reymonta z siedzibą przy ul. Chopina 10 w Złocieńcu.

# 2. Lustracja obiektu placówki przewidzianej do likwidacji

a) liczba oddziałów: 13 oddziałów: kl. la -20 uczniów, kl. lb- 21, kl. lc - 25, kl. Ila- 24, kl. Ilb- 23, kl. Illa- 21, kl. IIlb- 24, kl. IVa- 20, kl. IVb - 22, kl. Va- 18, kl. V b- 21, kl. Vla- 22, kl. Vlb-20

- b) pomieszczeń do nauki: 10 sal dydaktycznych + sala gimnastyczna
- c) stopień zmianowości: system jednozmianowy dla dwuzmianowość dla klasy I-III od 11.30 do 15.30. Zajęcia odbywają się od
- d) zapewnienie warunków BHP w obiekcie szkolnym i na terenie przyszkolnym:
	- baza i wyposażenie sale lekcyjne: sale lekcyjne dostosowane, przestronne i jasne, wyposażone w niezbędne pomoce dydaktyczne, zapewniają pełną realizację ramowego planu nauczania, 2 sale wyposażone dla dzieci 6letnich (sala zabaw, plac zabaw);
- zaplecze sportowo-rekreacyjne: sala gimnastyczna z pełnym wyposażeniem dydaktycznym, niepełnowymiarowe boisko szkolne i plac zabaw oraz kompleks Orlik 2012
- e) organizacja świetlicy: świetlica jest czynna od 7.30 do 10.45 i od 11.00 do 15.30, jedna dla wszystkich uczniów szkoły, nie ma odrębnego pomieszczenia dla klas I-III. Opiekę w świetlicy, sprawuje 6 nauczycieli
- f) warunki sanitarne: Toalety znajdują się na parterze, na pierwszym i drugim piętrze szkoły. Na parterze jest toaleta dla chłopców, na l i II piętrze osobne dla dziewcząt i chłopców (po jednej) Z informacji uzyskanych od wicedyrektora szkoły wynika, że toalety są w dobrym stanie, nie wymagają remontu.
- g) organizacja żywienia: W szkole znajduje się stołówka przygotowująca obiad dwudaniowy dla 197 uczniów. Uczniowie spożywają obiad na trzech przerwach, zgodnie z opracowanym w szkole grafiku dostosowanego do planu zajeć.
- h) organizacja opieki zdrowotnej: znajduje się osobne pomieszczenie gabinet pielegniarki szkolnej.
- i) organizacja pomocy pedagogiczno-psychologicznej: Gabinet pedagog/logopedy - oddzielne pomieszczenie, odpowiednio wyposażone, również dla logopedy.
- j) organizacja pracy szatni: dwie szatnie znajdują się w obniżonym parterze szkoły oddzielne dla dzieci z klas pierwszych i pozostałych. Opiekę nad szatnią sprawują panie sprzątaczki wg ustalonego planu. Stara szatnia wymaga remontu.
- k) zabezpieczenie wejścia do budynku: dwa wejścia do budynku otwarte przed godz.7.00 i zamykane po opuszczeniu budynku przez uczniów. Uczniowie szkoły mają możliwość swobodnego przemieszczania się po całym budynku.
- I) monitoring: budynek objęty jest monitoringiem wizyjnym wewnętrznym i zewnetrznym.

### Czy w wyniku likwidacji dojdzie do zmiany ww. warunków:

Tak Nie

Uzasadnienie:

Pani wicedvrektor podała, że nie jest w stanie powiedzieć czy nastąpi pogorszenie warunków w szkole do której mają przejść uczniowie. Z zapewnień burmistrza wynika, iż nauczyciele wychowawcy przejdą do nowej szkoły wraz z całą klasą.

### 3. Kadra pedagogiczna

- a) 22 nauczycieli z pełnymi kwalifikacjami z przygotowaniem pedagogicznym, w tym 5 dyplomowanych, 13 mianowanych, 3 kontraktowych, 1 stażysta.
- b) czy sa nauczyciele pracujący w oparciu o zgodę ZKO wydaną na podstawie art. 10 ust. 9 KN?.

#### Tak **Nie**

Jeżeli tak, to ilu i jakich uczą przedmiotów?

4. Zabezpieczenie możliwości pracy dla nauczycieli ze szkoły likwidowanej, posiadających pełne kwalifikacje pedagogiczne

Tak Nie

liczba nauczycieli- 22 liczba etatów pedagogicznych-22

a) Czy w wyniku likwidacji szkoły dojdzie do konieczności redukcji etatów nauczycieli (jeśli tak, to w jakim stopniu):

Tak Nie

b) Czy w wyniku likwidacji zostaną stworzone warunki do lepszego wykorzystania kwalifikacji nauczycieli:

Pani wicedyrektor podała, że to się okaże w praktyce. W obecnej chwili jest to robione zachowawczo. Trudno powiedzieć czy zostaną stworzone lepsze warunki do lepszego wykorzystania kwalifikacji.

- 5. Oferta zajęć pozalekcyjnych i pozaszkolnych /funkcje kulturotwórcze szkoły/
- a) Dotychczasowa: wszystkie zajecia pozalekcyjne są prowadzone w ramach art. 42 KN
- b) potencjalna: bez zmian.

### 6. Liczba uczniów w placówce likwidowanej

- $-$  ogółem 281
- dowożonych / obecnie / 0
- prognoza demograficzna dla likwidowanej szkoły; liczba uczniów wyraźnie maleie
- 7. Komfort i bezpieczeństwo dowozu uczniów: brak dowozu, nie ma takiej potrzeby
- 8. Stanowisko rodziców w sprawie likwidacji szkoły Rada Rodziców jest na etapie zbierania informacji na temat likwidacji szkoły.
- 9. Stanowisko pracowników szkoły w sprawie likwidacji szkoły: większość jest przeciwko likwidacji.

### II. Inne ustalenia

- 1. Zatrudnienie otrzymają wszyscy pracownicy niepedagogiczni.
- 2. Budynek szkoły zostanie przekazany dla Gimnazjum nr 1 w Złocieńcu.
- 3. Wydłuży się droga ucznia do szkoły jak i bezpieczeństwo uczniów w czasie dojścia w drodze z i do szkoły z uwagi na zwiększoną odległość pomiedzy szkołą a ich mieiscem zamieszkania.

#### Wnioski końcowe w sprawie Ш.

- 1. Szkoła Podstawowa Nr 2 im. Wł. St. Reymonta w Złocieńcu zapewnia realizację ramowych planów nauczania, ma wystarczającą bazę dydaktyczną.,
- 2. Prognoza demograficzna dotycząca liczebności uczniów szkoły nie wykazuje tendencii wzrostowej.
- 3. Rodzice, Rada Pedagogiczna, Rada Rodziców i Samorząd Uczniowski do dnia kontroli, nie przedstawili swojego stanowiska w sprawie likwidacji szkoły.
- 4. Wydłuży się droga ucznia do szkoły jak i bezpieczeństwo uczniów w czasie dojścia w drodze z i do szkoły z uwagi na zwiększoną odległość pomiędzy szkołą a ich mieiscem zamieszkania.

Zgodnie z § 16 ust. 1 rozporządzenia Ministra Edukacji Narodowej z dnia 7 października 2009 r. w sprawie nadzoru pedagogicznego (Dz. U. Nr 168, poz. z póź. zm.), dyrektor szkoły, w terminie 7 dni od dnia otrzymania protokołu kontroli, może zgłosić do organu sprawującego nadzór pedagogiczny pisemne, umotywowane zastrzeżenia do ustaleń w nim zawartych.

Protokół podpisali:

Thorenes, 19 01 2015 m. Miejscowość, data i podpis

dyrektora kontrolowanej jednostki\*

WICEDYREKTOR<br>SZKOŁY PODSTAWOWEJ NR 2<br>w ZŁĄCIEŃCU mgr Grazyna Rynklewicz

**STARSZY WIZ** Miejscowość, data i podpis kontrolującego **KIERO** Oddziału Wydzi

5

Protokół sporządzono dnia 19 lutego 2015 r. w dwóch jednobrzmiących egzemplarzach, z których jeden otrzymuje kontrolowany dyrektor szkoły, a drugi włacza sie do akt kontroli.

WICEDYREKTOR<br>SZKOLY PODSTAWOWEJ NR 2 (Data, podpis i imienna pieczęć dyrektóra szkoły) ynkiewicz

OUELLEC doia 10 luteps 2015. SZKOŁA PODSTAWOWANR2 ident. 330388224, tel. 36 715 93

\* Zgodnie z § 14 ust. 2 pkt 7 rozporządzenia Ministra Edukacji Narodowej z dnia 7 października 2009 r. w sprawie nadzoru pedagogicznego (Dz. U Nr 168, poz. 1324 z póź. zm.), protokół kontroli zawiera parafy kontrolującego i dyrektora szkoły lub placówki na każdej stronie protokołu

Mrs

ÿ